## **INDICE DE TABLAS**

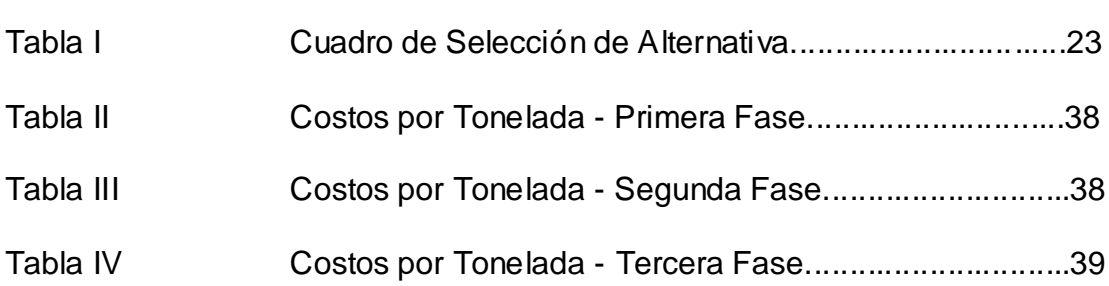